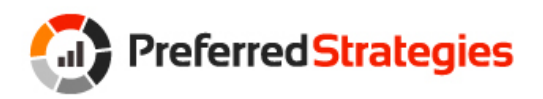

Preferred Strategies

# QuickLaunch Components

# & Assumptions

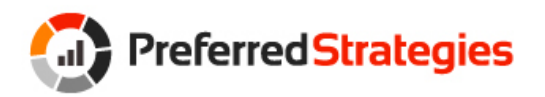

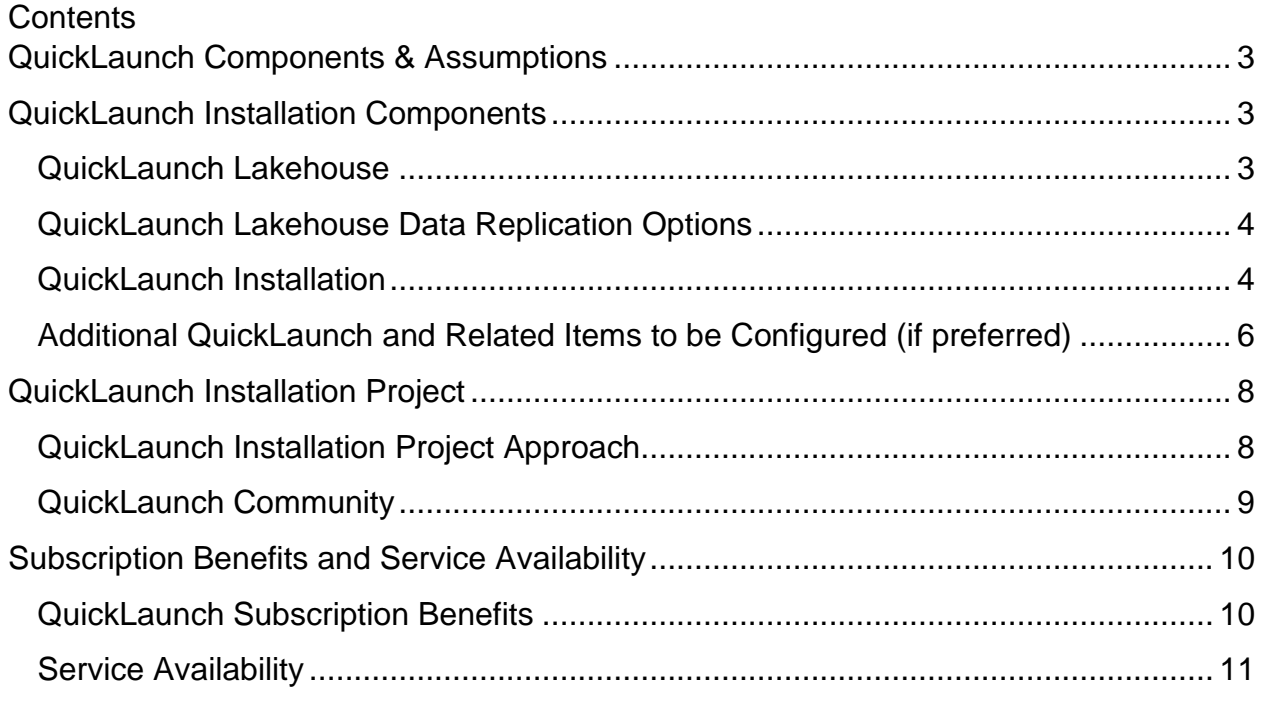

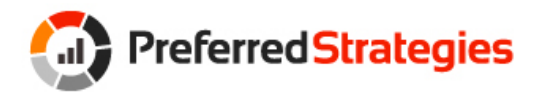

# <span id="page-2-0"></span>QuickLaunch Components & Assumptions

This Agreement is made by and between the Customer and Preferred Strategies and is made pursuant to and under the terms and conditions of the Preferred Strategies Subscription Agreement and Order Form.

## <span id="page-2-1"></span>QuickLaunch Installation Components

Preferred Strategies will install the QuickLaunch components for QuickLaunch Lakehouse, the QuickLaunch Data Model and QuickLaunch Front-end content. The QuickLaunch Installation covers one ERP production environment as a source and one Azure Resource Group target. Installation and configuration of other ERP production environments or multiple Azure Resource Groups can be addressed as Consulting Services. This document describes the QuickLaunch components that will be installed and configured as part of the QuickLaunch Installation.

Preferred Strategies will provide a Recommended Resource Specification document outlining the Azure or on-premise resources required for the QuickLaunch solution based on the ERP source. This document is tailored to the Customer's requirements and will be provided after Customer completes the Technical Review.

## <span id="page-2-2"></span>QuickLaunch Lakehouse

The following items will be installed as part of your QuickLaunch Subscription.

#### **QuickLaunch Lakehouse**

The QuickLaunch Lakehouse implementation approach is where transaction data is copied from the source ERP database into a target Azure Delta Lake environment (Lakehouse) dedicated for reporting and analytics. The data is mirrored from the ERP in its raw form and stored in the Bronze Tier of the Lakehouse. The data is then transformed into an analytics-ready format through a layer of views applied in Databricks SQL as the query engine where it is staged in the Silver Tier of the Lakehouse. The Lakehouse includes an initial full load into the Lakehouse and then incremental changes are applied.

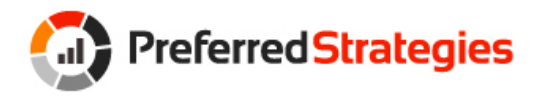

## <span id="page-3-0"></span>QuickLaunch Lakehouse Data Replication Options

The data replication software used for QuickLaunch Lakehouse is dependent on whether Full Loads or Incremental Loads are procured as well as the ERP database type.

#### **1. QuickLaunch Lakehouse (Full Loads)**

If QuickLaunch Lakehouse (Full Loads) are procured, Preferred Strategies will provide QuickLaunch Databricks workflows to integrate ERP data (on SQL Server, Oracle, or DB2 databases) into the Lakehouse in Full Loads. Preferred Strategies will install a custom application on the client workstation to read metadata from the source ERP database.

#### **2. QuickLaunch Lakehouse (Incremental Loads)**

- If QuickLaunch Lakehouse (SQL Server Incremental Loads) are procured, Preferred Strategies will provide QuickLaunch Databricks workflows to integrate ERP data on SQL Server into the Lakehouse with Incremental Loads. Preferred Strategies will install a custom application on the client workstation to read metadata from the source ERP database (SQL Server Incremental Loads).
- For Data Replication from ERP database types on Oracle or DB2 into the Lakehouse, third party technology can be procured separately (Oracle or DB2 Incremental Loads).

## <span id="page-3-1"></span>QuickLaunch Installation

#### **1. Azure Configuration**

Customer is responsible for setting up an Azure subscription and procuring required PowerBI Licenses. As part of the Technical Installation, Preferred Strategies will assist Customer in configuring a single Azure Resource Group for purposes of the QuickLaunch project. Configuration will occur through working sessions, including:

- Coordinate with Customer network group on virtual network/address space to use in Azure
- Create virtual network & subnets, as well as NAT gateway, if required

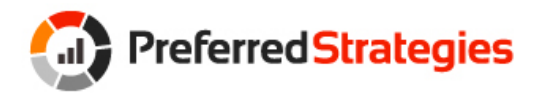

- Create single Azure Resource Group including the following Azure resources:
	- o One App Registration
	- o One Databricks Workspace
	- o Two Key Vaults
	- o One Storage Account
	- o One Access Connector
- Configure and populate Lakehouse solution
- Provision Azure VM's (if applicable)

Exclusions can be addressed on a Consulting hours basis, if needed:

- Advanced Azure Networking using private endpoints
- Site to Site VPN or Azure ExpressRoute
- Additional Azure subscriptions, resource groups or Azure resources as outlined above
- Additional networking and resource planning for non-QuickLaunch use cases

#### **2. QuickLaunch Views**

Preferred Strategies will configure and install QuickLaunch database views with Databricks SQL over the ERP tables in the Lakehouse. The QuickLaunch views translate and transform the ERP data into analytics ready format for injection into the QuickLaunch Data Model.

#### **3. QuickLaunch Data Model**

Preferred Strategies will configure the QuickLaunch Data Model for all ERP modules purchased, except Human Resources/Payroll. If purchasing Human Resources/Payroll module, a 2<sup>nd</sup> Data Model is configured to isolate it.

#### **4. QuickLaunch Power BI Reports**

Preferred Strategies will install and configure sample Power BI reports tailored for each ERP module purchased by Customer.

#### **5. QuickLaunch Account Hierarchy**

Preferred Strategies will configure the account hierarchy to support the row grouping for the Income Statement and Balance Sheet based on mapping provided by the Customer Finance subject matter expert.

#### **6. User Defined Codes**

Preferred Strategies will include User Defined Codes/Fields for ERP master tables included.

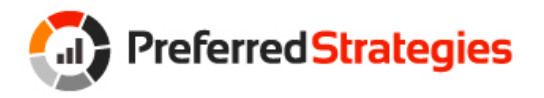

#### **7. QuickLaunch Module Security**

Preferred Strategies will configure Module Security in the Data Model to allow users to see data for their related subject areas such as General Ledger, Accounts Payable, Accounts Receivable, etc.

#### **8. Development Environment**

Preferred Strategies will configure a BI Development environment at the completion of the Production environment being fully configured and validation signoff by the Customer. The development BI environment can be sourced from the ERP production environment, or a non-production environment based on Customer preference.

#### **9. Source Control**

Source control is used to track version control on Data Model solution, Paginated Reports solution, and Databricks Notebooks.

Databricks ETL solutions require an Azure DevOps GIT repository so Preferred Strategies recommends using Azure DevOps for all source control objects for the QuickLaunch solution when using Databricks ETL. Preferred Strategies team members can help Customer set up accounts and create a Preferred Strategies user to be used by Preferred Strategies during the Installation. If Customer already has a Source Control platform to be used for this project, Preferred Strategies will work with the Customer team to leverage it, where possible.

## <span id="page-5-0"></span>Additional QuickLaunch and Related Items to be Configured (if preferred)

#### **1. QuickLaunch Paginated Financial Reports / KPI's**

Preferred Strategies will install and configure the QuickLaunch Income Statement and Balance Sheet over the Customer Data Model as Paginated Reports. Preferred Strategies will map the report row hierarchies to match Customer financial row grouping criteria.

Preferred Strategies will install and configure the out-of-box Financial Ratios and KPI's and supporting PowerBI reports. Preferred Strategies will also include all available measures within the subscribed modules procured.

The installation includes a standard configuration (up to 20 hours of effort) to configure the KPIs and Paginated Reports for an Income Statement and Balance

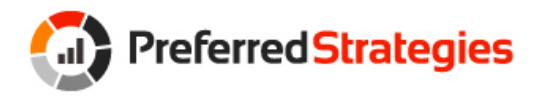

Sheet is included in this Agreement. Twenty hours of effort should suffice for the Installation. Additional time required by Preferred Strategies beyond 20 hours by Preferred Strategies to create Paginated Reports will be addressed as Consulting Services.

#### **2. QuickLaunch Row Security**

Preferred Strategies will configure Row Security in the Data Model based on agreed upon solution defined in the security requirements meeting with the Customer during the implementation. Dynamic Row Security by user requires a mapping to the user email address or AD login. Row Security may be configured based on existing ERP row security. Object level security can be addressed as Consulting Services.

The installation includes the standard configuration (up to 16 hours of effort) to configure Module and Row Security is included in this Agreement. Sixteen hours of effort should suffice for the Installation. Additional time required by Preferred Strategies beyond 16 hours to configure Row Security will be addressed as Consulting Services.

#### **3. Currency Conversion (JD Edwards only)**

Preferred Strategies will configure Currency Conversion in the views and the Data Model if available in QuickLaunch for Customer ERP. Currency Conversion uses ERP Restatement ledgers to report in consolidated currency in the General Ledger module. All other modules include dynamic conversions from local base currency to up to 3 other currencies using the ERP currency rate tables.

#### **4. UOM Conversion (JD Edwards only)**

Preferred Strategies will configure Unit of Measure in the views and the Data Model if available in QuickLaunch for Customer ERP. UOM Conversion includes dynamic conversions from transaction UOM to Primary UOM plus up to 4 other UOMs using the ERP UOM conversion tables.

#### **5. Technical Assumptions and Exclusions**

• This agreement covers licensing for Preferred Strategies QuickLaunch Solution. Customer is responsible for purchasing licensing including, but not limited to, Power BI, Tabular Editor 3, and Azure subscriptions such as Azure Storage, Databricks, Databricks SQL, Azure DevOps, Site to Site VPN or Azure ExpressRoute, Client Tool Workstation VM and Third-Party Replication VM if applicable.

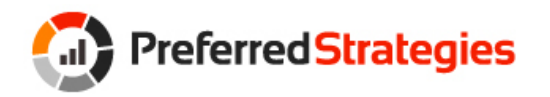

- Customer planning to use the PowerBI.com service must have Azure AD/Office 365 implemented and the users will have a valid login to the same PowerBI Azure Tenant. If on-premise, the Active Directory users and groups must be synced to Azure AD.
- The installation includes the first 4 hours of effort to access the Customer environment including connecting to the Customer environment, accessing the BI resources with the appropriate privileges, and completing any Customer corporate compliance documentation/training, is included in this Agreement. Four hours of effort should suffice for the Installation. Additional time required by Preferred Strategies beyond 4 hours to access the Customer environment will be addressed as Consulting Services.
- The QuickLaunch solution will be initially installed and configured for a single Azure or Active Directory domain. QuickLaunch can then be set up for additional domains but additional configuration and troubleshooting to resolve issues that arise from multiple domains will be addressed with Consulting Services rather than the fixed installation fee. This includes software installation and configuration, Power BI site configuration, and security associated with the data model.
- Any customizations will be addressed, and an estimate and timeline provided, after the QuickLaunch Installation is complete.

## <span id="page-7-0"></span>QuickLaunch Installation Project

Preferred Strategies will install and configure QuickLaunch as part of the QuickLaunch Installation Project. This Agreement describes the QuickLaunch Installation Project.

## <span id="page-7-1"></span>QuickLaunch Installation Project Approach

Preferred Strategies uses a waterfall approach to install and configure QuickLaunch.

• Prior to Project Kickoff, a Technical Review call will be conducted to validate technical requirements and provide a Recommended Resource Specification document.

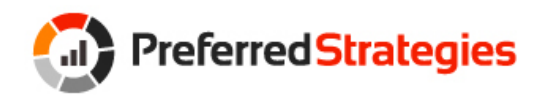

- A Technical Project Kickoff call formally starts the configuration of the technical resources.
- A QuickLaunch Project Kickoff call formally starts the configuration and validation of the QuickLaunch solution. The Project Kickoff call includes project team introduction, scope review and a Project Plan walkthrough to align tasks, ownership, and dates. The Project Kickoff call is only scheduled once Preferred Strategies has validated remote access and the provisioned resources meet the Recommended Resource Specification document.
- Weekly Status Meetings will be conducted by Preferred Strategies with Customer to track progress, document decisions and address issues for the implementation project's intended duration.
- User validation of the out of box QuickLaunch installation will be kicked off by a series of QuickLaunch Solution Review knowledge transfer sessions with the Customer validation team to introduce them to the Data Model via Excel and Power BI. Additionally, a Data Model Administration knowledge transfer session will be conducted with Customer technical team. Preferred Strategies will ask for Signoff after 1-2 weeks of validation.
- The QuickLaunch Project is complete when the QuickLaunch Installation and configuration has been completed. In the event the Customer needs to delay the project for any reason, Preferred Strategies will work with the Customer within a reasonable amount of time (1-3 weeks). If the project delay is longer (more than 3 weeks), Preferred Strategies will put the project on hold, weekly status calls will be canceled, and Preferred Strategies will restart the project once Preferred Strategies and Customer project staff are both available.
- The Technical & QuickLaunch project duration timeline is achievable in 13 weeks or less. If a project runs longer than 14 weeks and we reach 10% over project budgeted hours, all remaining efforts will be billable. Project Manager will communicate early on if the project is behind schedule and tracking over budget and will present options to prevent this scenario.

## <span id="page-8-0"></span>QuickLaunch Community

Preferred Strategies will provide Customer access to the QuickLaunch Community for the number of users purchased as part of their QuickLaunch Subscription. The QuickLaunch Community is an online resource where users can find answers to

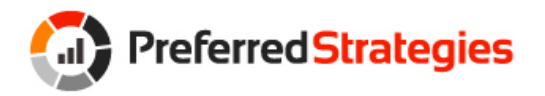

questions to resolve issues quickly. The QuickLaunch Community contains hundreds of articles and videos on topics related to using QuickLaunch and Power BI, Paginated Reports, and Excel. It includes how-to guides, tips and tricks, education sessions, and content to help all levels of users. The Community is designed to support all customers in their journey, with sections dedicated to the implementation, specific product content, and customer success. It is recommended that the Customer team members assigned to the QuickLaunch Installation Project join the community and review the recommended implementation content prior to taking the QuickLaunch Solution Review sessions.

# <span id="page-9-0"></span>Subscription Benefits and Service Availability

### <span id="page-9-1"></span>**QuickLaunch Subscription Benefits**

The following details are benefits included as part the QuickLaunch annual Subscription:

- Fixes to Known Issues identified in current QuickLaunch content
- Updates to QuickLaunch content to support current releases of ERP
- Updates to QuickLaunch content to support current releases of Microsoft Reporting and BI Software
- Enhancements and additions made to existing QuickLaunch content
- Adoption Credits for Training and Coaching included with Subscription
- Discounted Consulting Rates
- Access to QuickLaunch Community
- Dedicated Customer Success Manager

When identified, Known Issues will be resolved as quickly as possible and implemented with the Customer free of charge. The Customer will be informed when QuickLaunch updates, enhancements, and additions are available, and upon request, Preferred Strategies will deliver updates to the Customer. QuickLaunch updates can be installed and configured internally by the Customer or performed by Preferred Strategies on a Consulting basis using Subscription hours delivered as part of QuickLaunch annual Subscription or other purchased Consulting Services from Preferred Strategies.

Preferred Strategies will install QuickLaunch and validate that the data retrieved by QuickLaunch matches the ERP. However, it is the responsibility of Customer to reconcile all reports delivered with QuickLaunch or custom developed at Customer sourced from QuickLaunch before they are distributed for production use.

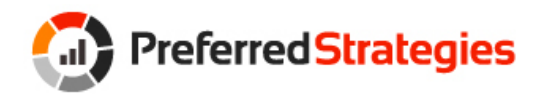

#### <span id="page-10-0"></span>**Service Availability**

Customer team members will have the direct contact information for Preferred Strategies team members assigned to the Installation project and Customer can contact any Preferred Strategies team member directly for assistance and collaboration on the project. Preferred Strategies delivers Telephone and Email support within the following hours.

- Telephone support: 8:00 A.M. to 5:00 P.M. Pacific Time Monday Friday
	- o Calls received out of office hours will be forwarded to a mobile phone and all reasonable efforts will be made to answer / action the call
- QuickLaunch Ticketing System: Monitored 8:00 A.M. to 5:00 P.M. Pacific Time Monday – Friday
	- o Tickets received outside of office hours will be collected, however, no action can be guaranteed until the next working day
	- o Submit tickets via the QuickLaunch Community site. [https://community.preferredstrategies.com](https://community.preferredstrategies.com/)